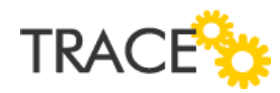

# **Melhorias e Correções Patch**

Versão 10.0.0.3

Janeiro de 2018 – Versão 10.0.0.3| Correções e Melhorias

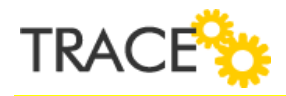

### **Relação de Melhorias**

#### **Novas opções para configuração na Barra de Atalhos do Trace**

\* Em atendimento às sugestões de melhoria 13733, 13734 e 13735

Nesta versão três novas opções foram disponibilizadas para a configuração de acesso rápido na barra de atalhos do Trace, são elas:

- **Cronograma Específico**: permite a configuração de um atalho para acesso rápido ao cronograma do projeto informado;
- **Kanban Específico**: permite a configuração de um atalho para acesso rápido ao componente de Kanban Avançado do projeto informado;
- **Canvas Específico**: permite a configuração de um atalho para acesso rápido para *Project Canvas* informado.

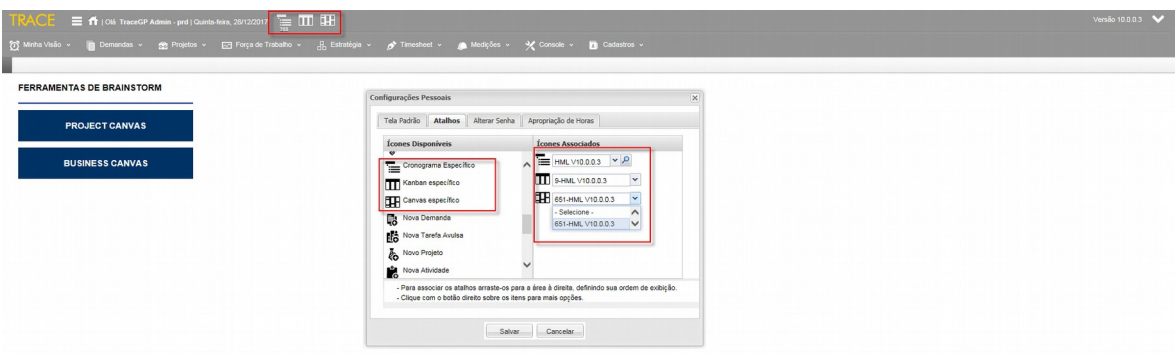

Para qualquer uma destas novas opções é possível configurar mais de um atalho, para "n" projetos ou *Project Canvas* específicos.

#### **Anexar arquivo e comentários adicionais na apuração de indicador**

\* Em atendimento à sugestão de melhoria 13887

Permite tanto a anexação de um arquivo eletrônico quanto à inclusão de um comentário para apuração de um indicador, do mapa estratégico, para evidências.

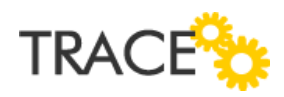

Estas novas opções estão disponíveis tanto para a Atualização quanto para a Alteração de Escore.

As telas onde é possível anexar o arquivo eletrônico e informar o comentário da apuração são:

- **Pendências** (Menu Minha Visão);
- **Painel de Gestão Pessoal** (Menu Minha Visão);
- **Mapa Estratégico** (Menu Estratégia).

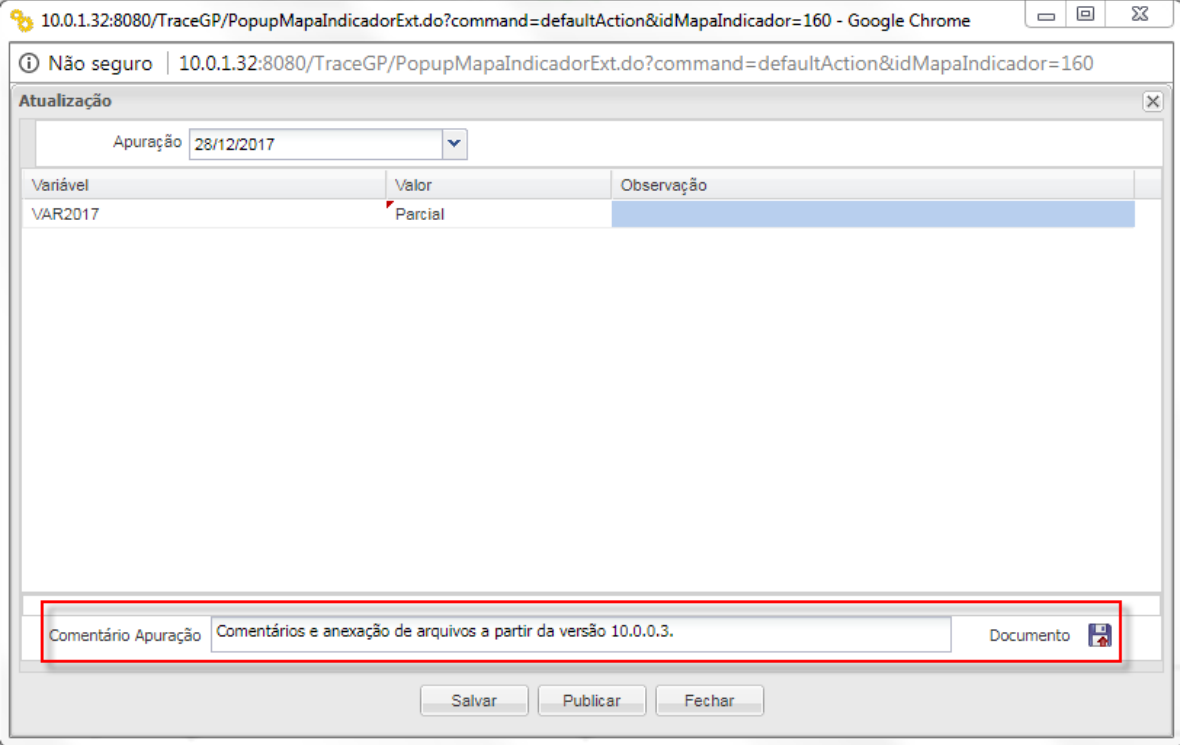

#### *Analytics* **- Limitação da quantidade de séries para exibição de gráficos**

\* Em atendimento à sugestão de melhoria 14249

A fim de melhorar a visualização de gráficos com muitas informações, no painel *Analytics*, foram estabelecidos limites máximos para a exibição de categorias e séries.

Para os gráficos de linha, coluna e barra, o limite de séries é 20 e as categorias serão

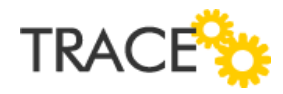

obtidas a partir do limite de séries:

- até 5 séries = 60 categorias;
- até 10 séries x 36 categorias;
- até 15 séries x 24 categorias;
- até 20 Séries = 20 categorias.

Para o gráfico de pizza o limite de séries é 60 e para o componente *timeline*, o limite de eventos exibidos é 1000.

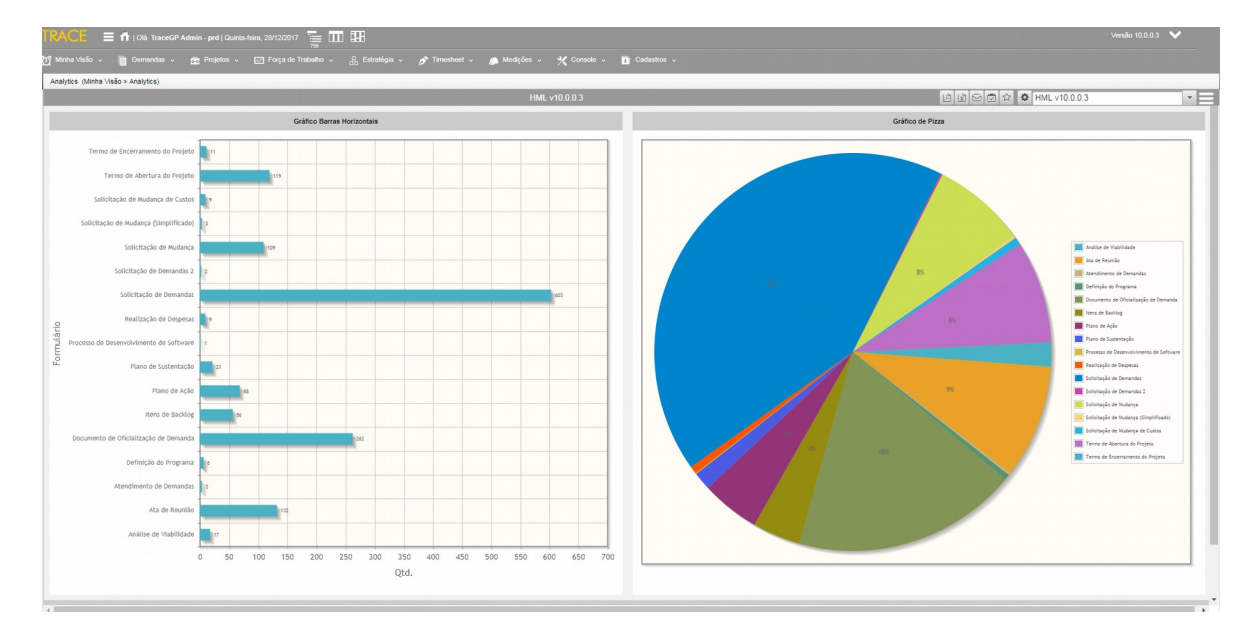

Obs.: Idealmente devem ser gerados gráficos com quantidades inferiores as máximas informadas, visando o desempenho do seu painel.

#### **Melhorias em Webservices**

<sup>\*</sup> Em atendimento às sugestões de melhoria 14050 e 14051<br> **IndicadoresService** (WSDL: http://servidor:porta/trace-Criado o webservice **IndicadoresService** (WSDL: http://servidor:porta/tracewebservices/IndicadoresService?wsdl) contendo os seguintes métodos:

**·** listarIndicadoresPendentes:

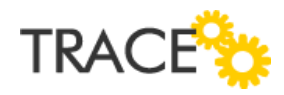

- atualizarEscoreIndicadorMatematico;
- **·** listarVariaveisIndicador;
- **·** listarDominioVariaveIndicador;
- **·** listarHistoricoIndicador;
- anexarArquivoApuracao;
- buscarAnexoApuracaoIndicador;
- excluirAnexoApuracaoIndicador.

Atualizado o webservice **TarefaWebservice** (WSDL: http://servidor:porta/tracewebservices/TarefaWebservice?wsdl), com os novos métodos:

- criarOcorrenciaTarefa;
- buscarOcorrenciasTarefa;
- alterarSituacaoTarefa;
- alterarAtributoTarefa;
- buscarDadosTarefa.

#### **Melhoria de performance nas operações de cronograma**

\* Em atendimento à sugestão de melhoria 14261

Refatoramento do código (de aplicação) das principais operações, realizadas diretamente na grade de cronograma, visando melhoria de performance na navegação web, tais como:

- inclusão e remoção de dependências;
- inclusão e exclusão de atividade e tarefa;
- arrastar e soltar atividade/tarefa;

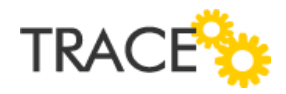

- alterar data e duração da tarefa;
- ordenar cronograma;
- abrir grade do cronograma com todas as colunas selecionadas.

Além do refatoramento do código da aplicação também foram substituídas algumas funções de montagem de *views* em banco de dados, as quais preparam dados para apresentação na grade de cronograma.

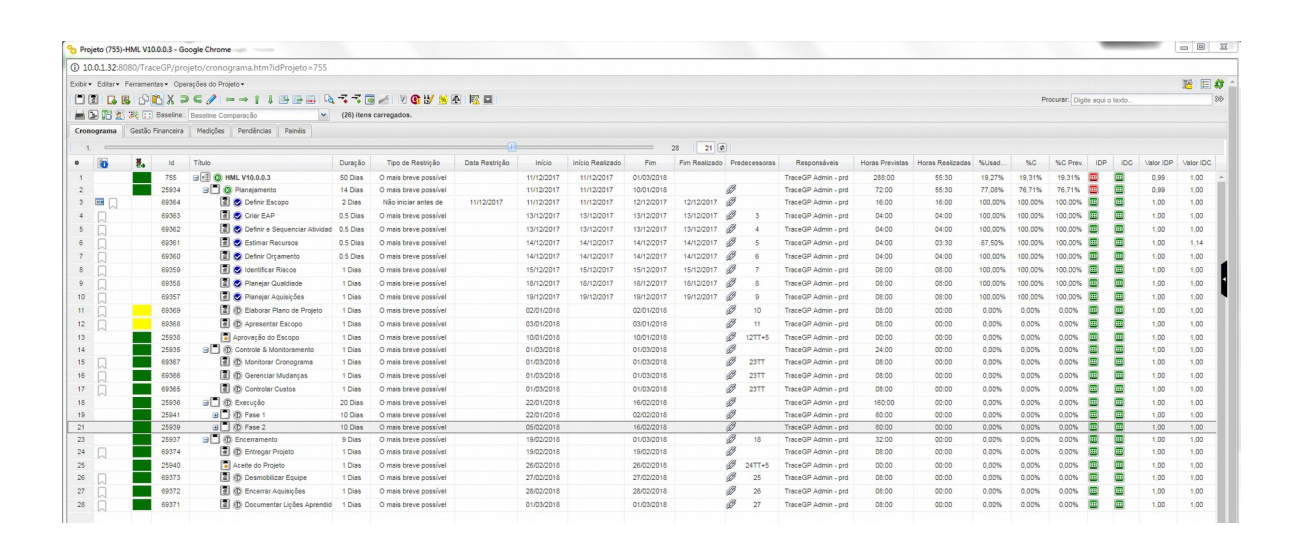

## **Relação de Correções**

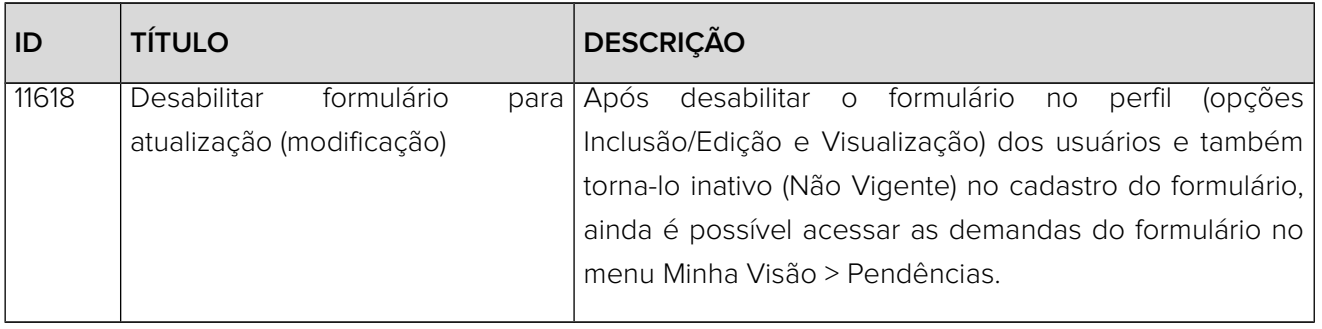

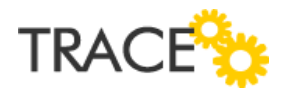

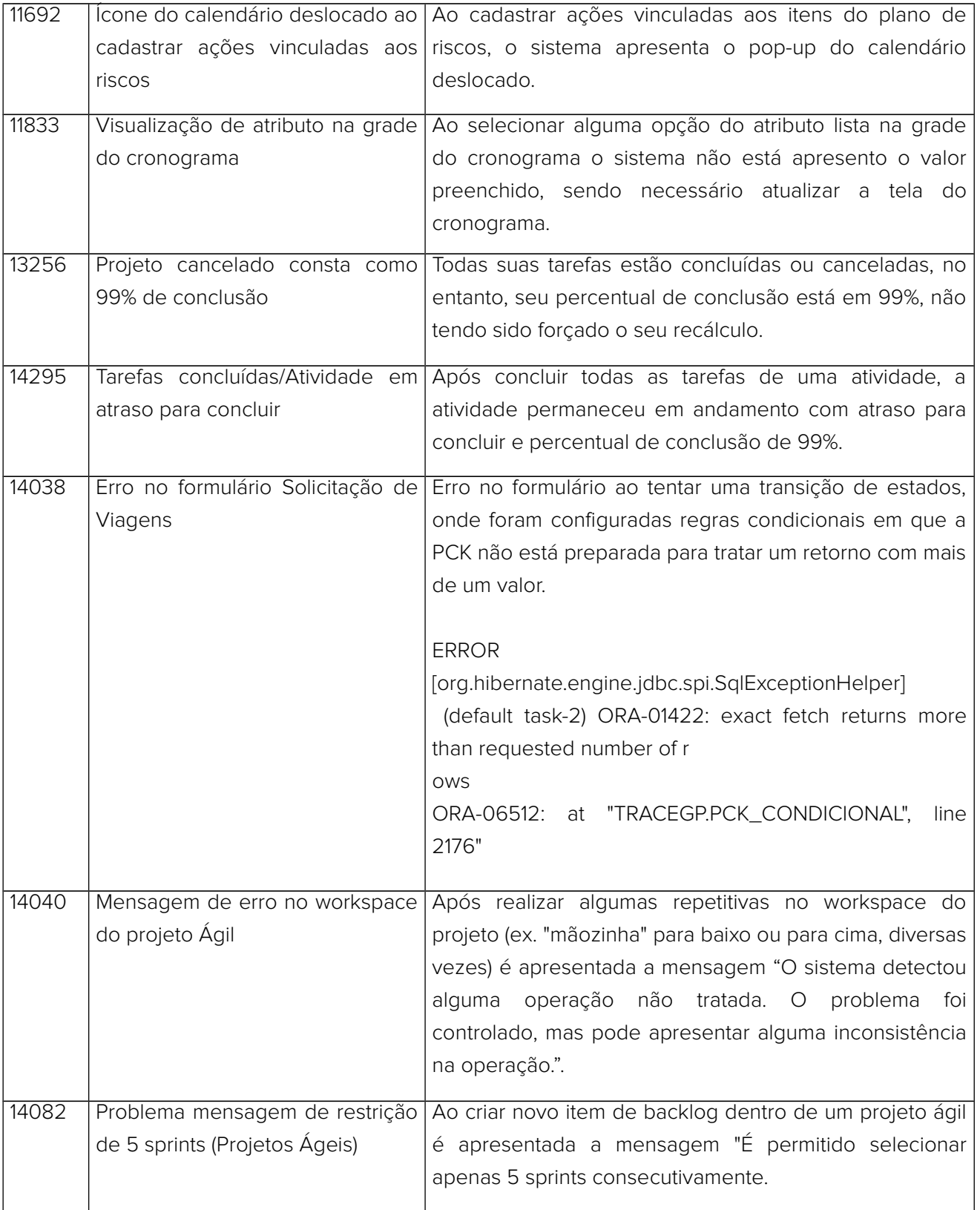

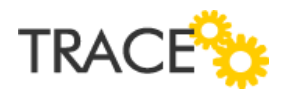

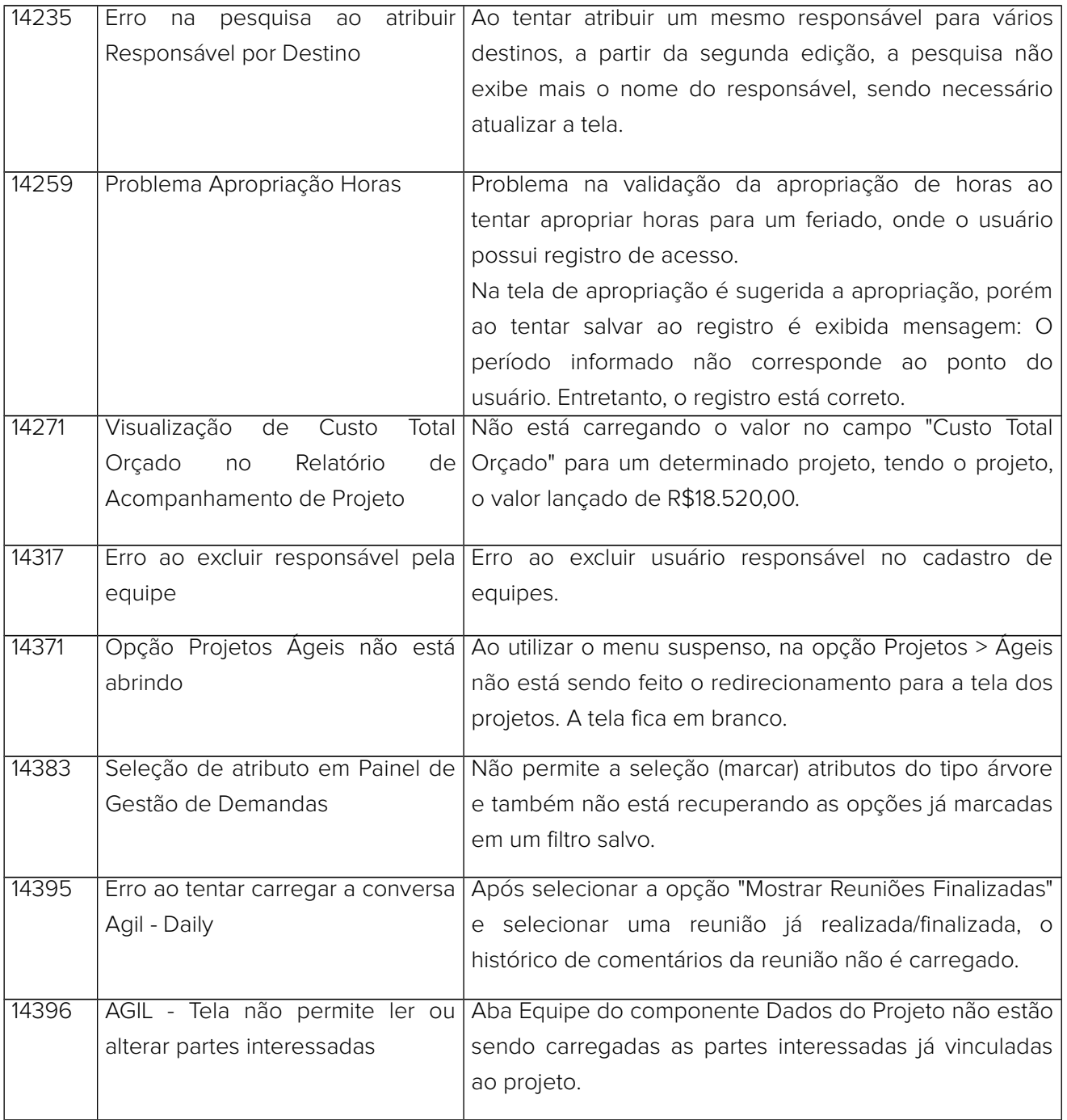

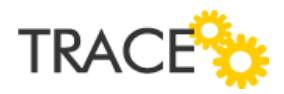

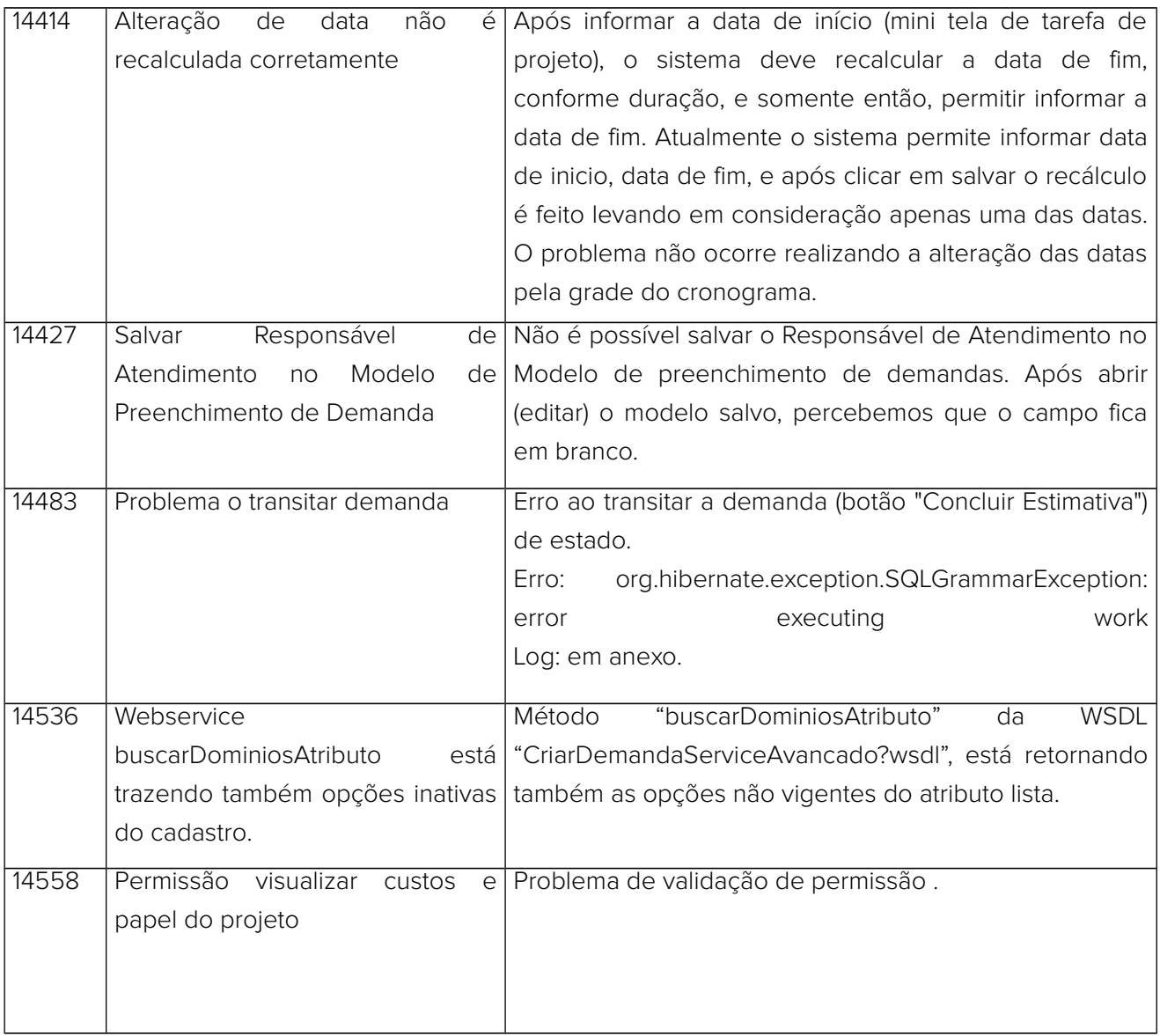

**CONTATO:** Acesse a Central do Cliente pelo link: http://trace.com.br